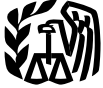

## 2008 Instructions for Schedule E (Form 1040)

# LOSS loss figures in (parentheses).

cluding the special allowance) on assets nonemployee compensation, interest, rents, placed in service in 2008, to claim amorti-<br>royalties, real estate transactions, annuities, tion under section 179 to expense certain

Supplemental Use Schedule E (Form 1040) to report income or loss from rental real estate, royalties, partnerships, S corporations, estates, trusts, and residual interests in REMICs.

You can attach your own schedule(s) to report income or loss from any of these sources. Income and Use the same format as on Schedule E.

Enter separately on Schedule E the total income and the total loss for each part. Enclose

Section references are to the Internal • Form 8910 to claim a credit for plac- • Certain transactions for which you or Revenue Code unless otherwise noted. ing a new alternative motor vehicle in serv- a related party have contractual protection ice for business use. against disallowance of the tax benefits.

**General Instructions** (LLC). Generally, a single-member do-<br>mestic LLC is not treated as a separate en. The same or \$4 million in any combination of tax mestic LLC is not treated as a separate en-<br>tity for federal income tax purposes. If you years. (At least \$50,000 for a single tax **Other Schedules and Forms**<br> **Vou May Have To File**<br>
• Schedule A to deduct interest, taxes,<br>
and casualty losses not related to your busi-<br>
• Form 3520 to report certain transac-<br>
• Form 3520 to report certain transac-<br>
•

• Form 4562 to claim depreciation (in-<br>cluding the special allowance) on assets nonemployee compensation, interest, rents, dance as transactions of interest. placed in service in 2008, to claim amorti-<br>
interval estate transactions, annuities, See the Instructions for Form 8886 for<br>

zation that began in 2008, to make an elec-<br>
and pensions. You generally use Form more details and pensions. You generally use Form 1099-MISC, Miscellaneous Income, to reproperty, or to report information on listed port rents and payments of fees and other **At-Risk Rules** property. property. nonemployee compensation. For details, Generally, you must complete Form 6198<br>• Form 4684 to report a casualty or theft see the 2008 General Instructions for to figure your allowable loss if you have:<br>• A loss fr

• Form 8582 to figure your amount of each tax year that your federal income tax They also do not apply to losses from your allowable passive activity loss.<br>
• Form 8824 to report like-kind ex the transaction. You may have • Form 8824 to report like-kind ex-<br>anges and the transaction. You may have to pay a pen-<br>pass-through entity that is engaged in such alty if you are required to file Form 8886 activity. The activity of holding mineral changes.<br>
alty if you are required to file Form 8886 activity. The activity of holding mineral<br>
but do not do so. You may also have to pay property does not qualify for this excep-• Form 8826 to claim a credit for experiment but do not do so. You may also have to pay<br>ditures to improve access to your business<br>for individuals with disabilities.<br>**•** Form 8873 to figure your extraterrito<br>rial income ex

ality for which you paid an advisor a fee of at least \$50,000.

**Single-member limited liability company** • Certain transactions resulting in a loss (LLC). Generally, a single-member do-<br>of at least \$2 million in any single tax year

tions with foreign trusts and receipt of cer-<br>tered into after November 1, 2006, that are<br>tain large gifts or bequests from certain **Information returns.** You may have to file the same or substantially similar to transactain large gifts or bequests from certain<br>formation returns. You may have to file the same or substantially similar to transac-<br>foreign persons.<br>Form 4562 to claim denreciation (in-<br>ploves. certain payments of fees and ot

gain or loss involving property used in your<br>
trade or business or income-producing<br>
The you received cash of more than<br>
The A loss from an activity carried on as a<br>
The Form 4797 to report sales, exchanges,<br>
and involunta

• Any listed transaction that is the same<br>as or substantially similar to tax avoidance<br>transactions identified by the IRS.<br>• Any transaction offered to you or a re-<br>listed party under conditions of confidenti-<br>property (ot lated party under conditions of confidenti-<br>ality for which you paid an advisor a fee of activity). However, there is an exception for certain nonrecourse financing borrowed by you in connection with the activity of **Passive Activity Passive Activity** conversion, rental, operation, management,

nothing real property (other than mineral<br>property). See Qualified nonrecourse five in which you did not materially participate<br>name below.<br>
The cash, property, or borrowed amounts<br>
and any rental activity, except as expla

amount at risk if it is secured by real prop-<br>
erty used in an activity of holding real prop-<br>
to rentals of:<br>
to rentals of:<br>
to rentals of:<br>
to rentals of:<br>
to rentals of:<br>
to rentals of:<br>
to rentals of:<br>
any course of a erty that is subject to the at-risk rules.<br>
Qualified nonrecourse financing is financing is finance<br>
ing for which no one is personally liable for<br>
erty,<br>
For more details on people activity.<br>
For more details on people ac

• Borrowed by you in connection with activities, and 925.<br>the activity of holding real property (other • Property related to activities in which  $\epsilon_{\text{max}}$ 

person who actively and regularly engages passive activity. You were a real estate pro-<br>in the business of lending money, such as a fessional for the year, only if you met both

• A person who receives a fee due to ally participated. A person who receives a fee due to ally participated.

Four generally can deduct rosses from<br>
passive activities only to the extent of in-<br>
come from passive activities. An exception<br>
applies to certain rental real estate activities<br>
applies to certain rental real estate activ

ability).<br>
ability).<br>
ability).<br>
ability).<br>
ability).<br>
ability).<br>
ability).<br>
ability).<br>
ability).<br>
ability).<br>
ability).<br>
ability).<br>
se the instructions<br>
tivity from a person who has an interest in<br>
the activity (other than

Exercest.<br>
See the Instructions for Form 8582 to<br>
determine whether you materially partici-<br>
Qualified nonrecourse financing. Quali-<br>
fied nonrecourse financing is treated as an<br>
of "rental activity."

**Qualified person.** A qualified person is a which you materially participated is not a must complete and attach Form 8582 to fig-<br>person who actively and regularly engages passive activity. You were a real estate pro- ure

in the business of lending money, such as a<br>
bank or savings and loan association. A<br>
where than half of the personal served in trades or businesses<br>  $\bullet$  More than half of the personal served in trades or businesses<br>  $\bullet$ reasonable and on substantially the same property trades or businesses in which you are not been controlled by terms as loans involving unrelated per-<br>terms as loans involving unrelated per-<br>materially participated.

• The seller of the property (or a person of services during the year in real property lated to the seller), or trades or businesses in which you materi-

your investment in real property (or a per-<br>son related to that person). For purposes of this rule, each interest in c. Your overall net loss from these ac-<br>son related to that person). rental real estate is a separate activity, un-<br>less you elect to treat all your interests in married filing separately); For more details about the at-risk rules,<br>see the Instructions for Form 6198 and Pub.<br>925.<br>The matrice of the instructions for Form 6198 and Pub.<br>925.<br>The seed of this election, attach a statement to your<br>original tax retu **Passive Activity Loss Rules** qualifying taxpayer for the year and you are<br>
The passive activity loss rules may limit the<br>
amount of losses you can deduct. These<br>
amount of losses you can deduct. These<br>
year made and all l

subject to the passive activity loss rules. The passive activity loss rules. Above conditions, without taking into ac-<br>Nou generally can deduct losses from count services performed by the other agement decisions or arrangi

(explained later on this page). construction, reconstruction, acquisition, • Approving new tenants,

ing for which no one is personally liable for erty,<br> **Exercise For more details on passive activities,**<br> **Exercise Activity Property incidental to development** see the Instructions for Form 8582 and Pub.<br> **Exercise** See th

the activity of holding real property (other values) in the minimized to activities in which<br>
than mineral property), wure materially participate.<br>
• Not convertible from a debt obligation<br>
to an ownership interest, and<br>

sons),<br>• You performed more than 750 hours a. You actively participated (defined be-<br>• The seller of the property (or a person of services during the year in real property low) in all of the rental real estate activities;

related to the seller), or trades or businesses in which you materi-<br>A person who receives a fee due to ally participated.<br>apart from your spouse all year:

You generally can deduct losses from count services performed by the other agement decisions or arranging for others sive activities only to the extent of in-<br>spouse.

real estate professionals (see Activities of If you own a part interest in a rental real does not alter the application of the real estate professionals on page E-2), estate property, report only your part of the self-empl

• Taxable social security or tier 1 rail-<br>income and expenses on Schedule E. limitation rules.

- 
- 

plain the items reported. Good records will or profit and you are involved in the rental Nelp you explain any item and arrive at the activity with continuity and regularity.<br>
Correct tax with a minimum of effort. If you<br>
do not have records, you may have to spend<br>
do not have records, you may have to spend<br>
ti

filing Schedule E with Form 1041, enter the Generally, if you and your spouse expenses for the rental part. "Dwelling estate's or trust's employer identification iointly own and operate an unincorporated unit" (unit) means number (EIN) in the space for "Your social business and share in the profits and losses, security number." you are taxed as a partnership. However, if

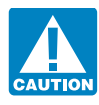

are a limited partner, you are also not<br>treated as actively participating in a<br>partnership's rental real estate activities. with real estate), and<br>head estate, and<br>head estate), and<br>head estate), and<br>head estate), and<br>head

your adjusted gross income from Form • For an estate or trust **only**, farm rental consent.<br>1040, line 38, or Form 1040NR, line 36, income and expenses based on crops or

• The student loan interest deduction, estate or royalty properties, complete and income, however, does not include extra-<br>• The tuition and fees deduction attach as many Schedules E as you need to territorial income that • The domestic production, attach as many Schedules E as you need to territorial income that is qualifying foreign<br>
• The domestic production activities de-<br>
duction, "Totals" column on that Schedule E. The figures in the

• Any excluded amounts under an **Personal property.** Do not use Schedule E employer's adoption assistance program. to report income and expenses from the **Recordkeeping** rental of personal property, such as equip-<br> **Recordkeeping rental property** and the Schedule C ment or vehicles. Instead, use Schedule C You must keep records to support items re-<br>porces or C-EZ if you are in the business of renting<br>ported on Schedule E in case the IRS has<br>personal property. You are in the business all of the following. ported on Schedule E in case the IRS has personal property. You are in the business all of the following.<br>questions about them. If the IRS examines of renting personal property if the primary **The kind of property you rent** of renting personal property if the primary  $\bullet$  The kind of property you rented (for purpose for renting the property is income example, townhouse, commercial building, your tax return, you may be asked to ex-<br>purpose for renting the property is income example, townhouse, commercial building plain the items reported. Good records will or profit and you are involved in the rental mobile ho

not use Schedule E to report income and expenses from a rental real estate business **Line 2 Specific Instructions** that is a qualified joint venture conducted If you rented out a dwelling unit that you by you and your spouse, if you file a joint also used for personal purposes during the **Eilers of Form 1041**. I

estate's or trust's employer identification jointly own and operate an unincorporated unit" (unit) means a house, apartment, parameters and share in the profits and losses, dominium, or similar property. Security number."<br>
you are taxed as a partnership. However, if<br>
you and your spouse each materially par-<br>
you and your spouse each materially par-<br>
ticipate as the only members of a jointly<br>
owned and operated business, an Before you begin, see the in-<br>structions for lines 3 and 4 to<br>determine if you should report the instructions for Schedule C, line G, that<br>determine if you should report the instructions for Schedule C, line G, that<br>determ determine if you should report the instructions for Schedule C, line G, that  $\gamma$ your rental real estate and roy- begin on page C-3.

• Deciding on rental terms, alty income on Schedule C, Schedule To make the election, you must divide<br>• Approving capital or renair expendi- C-EZ, or Form 4835 instead of Schedule E. all items of income, gain, loss, deduct • Approving capital or repair expendi- C-EZ, or Form 4835 instead of Schedule E. all items of income, gain, loss, deduction, tures, and credit attributable to the business betures, and<br>
• Other similar decisions.<br>
The come or Loss From<br>
ticipate if, at any time during the tax year.<br>
your interest (including your spouse's in-<br>
your interest (including your spouse's in-<br>
terest) in the activity

**Modified adjusted gross income.** This is election and expenses. As long as you remain qualified, your Modified adjusted gross income. This is election cannot be revoked without IRS

1040, line 38, or Form 1040NR, line 36, income and expenses based on crops or<br>
without taking into account:<br>
• Any allowable passive activity loss, use Form 4835 or Schedule F (Form 1040)<br>
• Rental real estate losses allo estate property, report only your part of the self-employment tax or the passive loss

For each rental exclusion. Except<br>
■ Deductible contributions to a tradi-<br>
tional IRA or certain other qualified retire-<br>
for each royalty property.<br>
Interview these lines blank<br>
tional IRA or certain other qualified reti ment plans under section 219,<br>
The student loan interest deduction.<br>
The student loan interest deduction.<br>
The student loan interest deduction.<br>
State or royalty properties, complete and income, however, does not include e

• The exclusion from income of interest also using page 2 of Schedule E, use the from series EE and I U.S. savings bonds same Schedule E on which you entered the used to pay higher education expenses, and combined totals f

**Filers of Form 1041.** If you are a fiduciary the tax year. We are year, you may not be able to deduct all the filing Schedule E with Form 1041, enter the Generally, if you and your spouse expenses for the rental part. "Dw

ily of someone else who owns part of the

price to that person as his or her main real estate business, report the income on you received. Include taxes withheld by the home, line 3. Use a separate column (A, B, or C) producer on line 16.

• Any day you spent working substantially full time repairing and maintaining<br>tially full time repairing and maintaining<br>the unit, even if family members used it for<br>the creational purposes on that day, or<br>main home before

If you checked "Yes" and rented the **computation of** unit out for fewer than 15 days in 2008, do **crop shares.** Report farm rental income You can also elect to deduct up to not report the rental income and do not and expen not report the rental income and do not and expenses on Form 4835 if: \$15,000 of qualified costs paid or incurred<br>deduct any rental expenses. If you itemize  $\bullet$  You are an individual. in 2008 to remove architectural or tr deduct any rental expenses. If you itemize • You are an individual, in 2008 to remove architectural or transpor-<br>deductions on Schedule A you can deduct deductions on Schedule A, you can deduct <br>allowable interest, taxes, and casualty crops or livestock produced by the tenant, the sand the elderly. allowable interest, taxes, and casualty<br>losses. If you do not itemize, you can in-<br>crease your standard deduction by certain<br>state or local real estate taxes and a net<br>disaster loss attributable to a federally de-<br>disaster disaster loss attributable to a federally de-<br>
clared disaster.<br> **Line 4** 

- 
- 
- 

If any income is left after deducting<br>these expenses, you can deduct other ex-<br>penses, including depreciation, up to the alty income and expenses on Schedule C or<br>dard mileage rate for the first year you penses, including depreciation, up to the<br>amount of remaining income. You can<br>carry over to 2009 the amounts you cannot<br>deduct.<br>deduct.<br>The series of the service, or<br>carry over to 2009 the amounts you cannot<br>deduct.<br>carry

• Anyone who pays less than a fair for each rental property. Include income rental price for the unit, or **Figure 2.1 The Contract and Archaeol** price for the unit, or **General Instructions for General Instructions for** • Anyone under an agreement that lets<br>you use some other unit.<br>you use some other unit.<br>value of what you received as rental in-<br>Enter your rental and royalty expenses for

Check "Yes" if you or your family used<br>
the unit for personal purposes in 2008 more<br>
the unit for personal purposes in 2008 more<br>
than the greater of:<br>
than the grade of the could and a state (including personal<br> **a** a fai

may not be able to deduct all your rental mineral properties (not including operating rental activities, including 50% of meal ex-<br>expenses You can deduct all of the follow-<br>interests); copyrights; and patents. Use a pense expenses. You can deduct all of the follow-<br>interests); copyrights; and patents. Use a penses incurred while traveling away from<br>ing expenses for the rental part on Schedule separate column (A, B, or C) for each roy-<br>home. separate column (A, B, or C) for each roy-<br>indice. You generally can either deduct<br>E.<br>**C** Mateor intensity property. Be sure to enter the total of your actual expenses or take the standard<br>all your royalties in the "Totals

• Casualty losses. If you received \$10 or more in royalties<br>
• Other rental expenses not related to<br>
your use of the unit as a home, such as<br>
during 2008, the payer should send you a<br>
Form 1099-MISC or similar statement by

See Pub. 527 for details.<br>
See Pub. 527 for details.<br>
See Pub. 527 for details.<br>
See Pub. 527 for details.<br>
See Pub. 527 for details.<br>
See Pub. 527 for details.<br>
See Pub. 527 for details.<br>
See Pub. 527 for details.<br>
See Pu of coal and iron ore as the sale of a capital **Line 3** asset. For details, see Pub. 544. If you take the standard mileage rate,

tate (including personal property leased alty income, even if state or local taxes nection with your rental activities by:

unit), unless the unit is rented at a fair rental with real estate) and you were not in the were withheld from oil or gas payments

Do not count as personal use: come.<br>
• Any day you spent working substantial property in the appropriate column.<br>
• Any day you spent working substantial property in the appropriate column.

If you checked "Yes" and rented the **Report on line 4** royalties from oil, gas, or auto and travel expenses related to your may not be able to deduct all your rental inneral properties (not including operating rental activ • Mortgage interest.<br>
• Real estate taxes.<br>
• Casualty losses.<br>
• Casualty losses.<br>
• Casualty losses.<br>
• Casualty losses.<br>
• Casualty losses.<br>
• Casualty losses.<br>
• Casualty losses.<br>
• Casualty losses.<br>
• Casualty losses.

If you received rental income from real es- Enter on line 4 the gross amount of roy- multiply the number of miles driven in con-

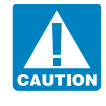

complete Part V of Form 4562 and attach You can deduct the cost of repairs made to If you have an economic interest in min-<br>Form 4562 to your tax return. keep your property in good working condi-<br>ral property, you may be a

ceeds and repayment. See Pub. 535 for de-<br>tails.<br>**Line 18 Line 22 Line 22 Line 18** part **Line 18** part **Line 18** part **Line 18** and **Line 18 Line 22 Line 18 Line 18 Line 18 Line 18 Line 18 Line 18 Lin** 

which it is properly allocable. Points, in-<br>cluding loan origination fees, charged only<br>for the use of money must be deducted over<br> $\frac{www.irs.gov/irb/2008-14\_IRB/ar12.html}{\text{line 20}}$ . For the use of money must be deducted over<br>the life of the loan.<br>If you have a rental real estate loss from<br>If you have a rental real estate loss from<br>If you have a rental real estate loss from<br>If you have a rental real es

• 50.5 cents for miles driven from Janu-<br>v 1 2008 through June 30 2008; and the dotted line next to line 12, enter "See figure the amount of depreciation to enter

and tolls on line 6.<br>
The set of the state of the state of the state of the state of the state of the state of the state of the state of the state of the state of the state of the state of the state of the state of the sta

or your actual auto expenses if a service in service during 2008,<br>you use the standard mileage (other than your spouse if you file a joint **•** Depreciation on listed property (de-<br>return) were liable for and paid interest The structure of the cost of gasoline, oil, repairs, and the person received actual auto expenses:<br>
The mortgage, and the other person received actual auto expenses:<br>
The mortgage, and the other person received and paid in • Show auto rental or lease payments on 1098. On the dotted line next to line 13, See Pub. 527 for more information on line 18 and depreciation on line 20.

keep your property in good working condi-<br>tion. Repairs generally do not add signifi-<br>deduction for depletion. Mineral property See Pub. 527 and Pub. 463 for details.<br>
The Pub. 527 and Pub. 463 for details.<br>
Examples of repairs are fixing a broken and deposits (including geothermal de-<br>
Examples of repairs are fixing a broken and deposits (includin **Line 10** Examples of repairs are fixing a broken natural deposits (including geothermal deposits). See Pub. 535 for details.

necessary telephone calls related to your **Lines 12 and 13**<br>
In general, to determine the interest ex-<br>
pense allocable to your rental activities,<br>
you must have records to show how the<br>
you must have records to show how the<br>
proceeds of each debt were used. Speci

If you paid \$600 or more in interest on a Depreciation is the annual deduction you a passive activity (defined on page E-2), the mortgage during 2008, the recipient should must take to recover the cost or other basis amount of loss you can deduct may be lim-<br>send you a Form 1098 or similar statement of business or investment property having a ited b send you a Form 1098 or similar statement of business or investment property having a by February 2, 2009, showing the total in-<br>useful life substantially beyond the tax useful life substantially beyond the tax may need to complete Form 8582 to figure year. Land is not depreciable.

If you paid more mortgage interest than Depreciation starts when you first use<br>is shown on your Form 1098 or similar<br>statement, see Pub. 535 to find out if you production of income. It ends when you If your rental real est production of income. It ends when you can deduct part or all of the additional inter-<br>educt all your depreciable cost or other a passive activity or you meet the exception<br>est. If you can, enter the entire deductible basis or no longer use the property in your basis or no longer use the property in your for certain rental real estate activities (examount on line 12. Attach a statement to business or for the production of income. plained on page E-2), you do not have to

ary 1, 2008, through June 30, 2008; and<br>
• 58.5 cents for miles driven from July<br>
1, 2008, through December 31, 2008.<br>
The lude this amount and your parking fees<br>
Note. If the recipient was not a financial<br>
Note. If the re

line 18 and depreciation on line 20.<br>If you claim any auto expenses (actual<br>or the standard mileage rate), you must<br>or the standard mileage rate), you must<br>actual

Include on line 10 fees for tax advice and<br>the preparation of tax forms related to your<br>tental real estate or royalty properties.<br>Do not deduct legal fees paid or in-<br>curred to defend or protect title to property,<br>to recov property's basis.<br>
You can deduct the cost of ordinary and the fair market value of that asset to your and the fair market value of the whole property is basis.

If you have a mortgage on your rental<br>property, enter on line 12 the amount of<br>interest you paid for 2008 to banks or other<br>interest you paid for 2008 to banks or other<br>financial buildings to make them energy<br>financial in

terest received from you.<br>
year. Land is not depreciable.<br>
the amount of loss, if any, to enter on line<br>
23. See the Instructions for Form 8582 to

You should receive a Schedule K-1 of the partnership if you were required to from the partnership or S corporation. You pay these expenses under the partnership From the partnership or S corporation. You any these expenses under the partnership<br>should also receive a copy of the Partner's agreement. See the instructions for line 27<br>K-1. You controlled a foreign partnership<br>K-1. You

Example 18 To the methano would be the methano would be the same way that the partnership on scheedule K-1 (Form 1065-B) on your scheen the partnership of Scheedule K-1 (Form 1065-B) on your scheen the partnership of the c

should get a separate statement of income, *nerships*. The report certain dispositions by a foreign

appropriate line in Part II, column  $(e)$  of

**For example the solution of any deductible** loss. If the mean of any deductible it parameter and order any deductible in the mean of the mean of the mean of the mean of the mean of the same type and such in part II or II

If you have passive activity income, come on your return as follows.<br>
complete Part II, column  $(g)$ , for that activ-  $\bullet$  For all income effectively connected

**Part II**<br>
If you have nonpassive income or the United States, report only the income<br>
Income or Loss From<br>
Income or Loss From<br>
Income or Loss From<br>
Income or Loss From<br>
Income or Loss From<br>
Income of Loss From<br>
Income of

If you are a member of a partnership or<br>joint venture or a shareholder in an S corpositems from a passive activity or income or<br>ration, use Part II to report your share of the loss from any publicly traded partnership. For

and necessary expenses you paid on behalf a U.S. person, you may have to file of the partnership if you were required to  $8865$  if any of the following applies.

reported the items on Schedule K-1. ported on Schedule SE. Enter the amount you owned, directly or indirectly, at least a from Schedule K-1. [Form 1065), box 14. [Portest in the partnership, or

complete Form 8582. Enter the loss from expenses, deductions, and credits for each If you are a U.S. person, you may have line 22 on line 23. activity engaged in by the partnership and S received Forms 1099-B, 1099-DIV, and corporation. If you are subject to the at-risk 1099-INT reporting your share of certain rules for any activity, check the box on the partnership income, because payors of inrules for any activity, check the box on the partnership income, because payors of in-<br>appropriate line in Part II, column (e) of come to the foreign partnership generally **Parts II and III** Schedule E, and use Form 6198 to figure are required to allocate and report pay-<br>the amount of any deductible loss. If the ments of that income directly to each of the

ity.<br>
with the conduct of a trade or business in<br>
the United States, report only the income

**S Corporations** See the Schedule K-1 instructions before ness in the United States, report on page 4<br>If you are a mamber of a partnership or entering on your return other partnership of Form 1040NR only the income shown

partnership or S corporation income (even You can deduct unreimbursed ordinary **Requirement to file Form 8865.** If you are if not received) or loss.<br>
and necessary expenses you paid on behalf a U.S. person, you may have to

Special rules that limit losses. Please note<br>
the following.<br>
• If you have a current year loss, or a<br>
prior year unallowed loss, from a partner-<br>
ship or an S corporation, see At-Risk Rules<br>
and Passive Activity Loss Rule

Partners and S corporation shareholders the instructions above for *Domestic Part*- Also, you may have to file Form 8865 to

partnership of property you previously con- losses include prior year unallowed losses K-1 and its instructions will tell you where tributed to that partnership if you were a that are now deductible because you did not on your return to report the items from

For more details, including penalties for<br>
failing to file Form 8865, see Form 8865 action. Do not combine these losses with,<br>
and its separate instructions.<br> **S Corporations**<br> **S Corporations**<br> **S Corporations**<br> **S** Corpo

Interest expense relating to the acquisi-<br>tion of shares in an S corporation may be<br>fully deductible on Schedule E. For details,<br>same line.<br>Conduits (DEMICs) The matrice of schedule E. For details, same line.<br>See Pub. 535. **Conduits (REMICs)** 

of line 28 your total prior year unallowed should receive a Schedule K-1 (Form 1041) **Column (c).** Report the total of the

partner at the time of the disposition. have an overall loss from all passive activi-<br>For more details including papalties for the same overall loss from all passive activi-<br>For more details including papalties for time in

Distributions of prior year accumulated<br>earnings and profits of S corporations are<br>dividends and are reported on Form 1040,<br>line 9a. The same site activity on a separate line in column (f)<br>dire 28. Do not combine these exp

Comporation is not subject to self-employ-<br>
ment tax.<br>
income or losses for which you are not<br>
income or losses for which you are not<br>
inte 27<br>
If you answered "Yes" on line 27, follow are or loss from the applicable<br>
olum notice of additional tax due because the cluding items of income or loss stated<br>amounts reported by the partnership or S separately on Schedule K-1) in the applica-<br>If you are treating REMIC items on ble column of a separate line following the your tax return differently from the way the corporation on Schedule K-1 do not match ble column of a separate line following the your tax return differently from the way the the the amounts you reported on your tax re-<br>ordinary income or loss. Also enter a may have to file Form 8082. turn. ordinary income or loss. Also enter a description of the related item (for exam-

**• Enter on a separate line in column (f)** use Part III to report your part of the in-<br>• Enter on a separate line in column (f) come (even if not received) or loss. You

subject to the basis limitation for that year. Schedule E if you were required to pay<br>
If you are claiming a deduction for your<br>
these expenses under the partnership agree-<br>
Sheedule E if you were required to pay<br>
income r

Your share of the net income of an S **Line 28** If you are the holder of a residual interest in corporation is not subject to self-employ-<br> **Expresses** in the section of a residual interest in a REMIC, use Part IV to report

**Losses Not Allowed in Prior**<br> **Vears Due to the At-Risk or Basis**<br> **Contains**<br> **Contains**<br> **Contains**<br> **Contains**<br> **Contains**<br> **Contains**<br> **Contains**<br> **Contains**<br> **Contains**<br> **Contains**<br> **Contains**<br> **Contains**<br> **Contains** 

ship or S corporation.<br>
• Enter "PYA" in column (a) of the **Part III** REMIC income or loss is not income or Loss from a passive activity.

**Prior Year Unallowed Losses**<br> **Estates and Trusts**<br> **Extates and Trusts**<br> **Extates and Trusts**<br>
If you are a beneficiary of an estate or trust,<br> **Reported on Form 8582**<br> **Reported on Form 8582**<br> **Reported on Form 8582**<br>
L

losses not reported on Form 8582. Such from the fiduciary. Your copy of Schedule amounts shown on Schedule(s) Q, line 2c.

This is the smallest amount you are allowed law. Generally, tax returns and return infor-<br>to report as your taxable income (Form **Part V** mation are confidential, as required by secto report as your taxable income (Form **Part V** mation are confidential, as required by sec-<br>1040, line 43). It is also the smallest annum you are allowed to report as your **Summary** The time needed to complete and file amount you are allowed to report as your<br>alternative minimum taxable income<br>(AMTI) on Form 6251, line 29. **Line 42 Line 42 Contained the section of the section of the complete and file**<br>circumstances. The estimated bur

than your taxable income would otherwise derpayment of estimated tax if: cluded in the estimates shown in the in-<br>be, enter the amount from column (c) on be, enter the amount from column (c) on<br>Form 1040, line 43. Similarly, if the<br>amount in column (c) is larger than your<br>AMTI would otherwise be, enter the your gross income, and<br>AMTI would otherwise be, enter the your gross AMTI would otherwise be, enter the your gross income, and under OMB control number 1545-1972 and amount from column (c) on Form 6251, 2. You file your 2008 tax return and pay is shown below.<br>
line 29 Enter "Sch O" on the d line 29. Enter "Sch. Q" on the dotted line to

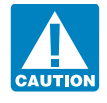

amounts shown on Schedule(s)  $Q$ , line 3b. or its instructions must be retained as long If you itemize your deductions, include this as their contents may become material in If you itemize your deductions, include this as their contents may become material in amount on Form 1040. Schedule A. line 23. amount on Form 1040, Schedule A, line 23.

The form displays a valid OMB control instructions for the tax return with which<br> **Column (e).** Report the total of the number. Books or records relating to a form this form is filed.<br>
amounts shown on Schedule(s) Q, line

If the amount in column (c) is larger You will not be charged a penalty for un-<br>In your taxable income would otherwise dernayment of estimated tax if:<br>cluded in the estimates shown in the in-

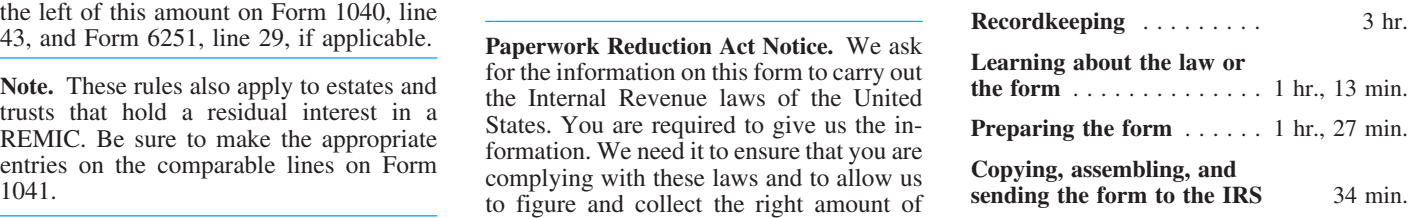

Do not include the amount tax. If you have comments concerning the shown in column (c) in the total You are not required to provide the in- accuracy of these time estimates or sugges- on Schedule E, line 39. formation requested on a form that is sub- tions for making this form simpler, we ject to the Paperwork Reduction Act unless would be happy to hear from you. See the the form displays a valid OMB control instructions for the tax return with which

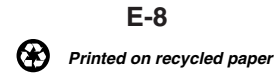